# FrameMaker Structure Application Development (workshop)

tcworld conference 2017 - Stuttgart, Germany Scott Prentice, Leximation, Inc.

## Introduction

- Scott Prentice, President of Leximation, Inc.
- Specializing in FrameMaker plugin development as well as structured FrameMaker conversions, consulting, and development. FrameMaker user/developer since 1991.
- Developed DITA-FMx, a FrameMaker plugin for efficient DITA authoring and publishing.
- Consulting for custom Help systems, creative/functional web applications, and EPUB solutions.

# Workshop tools

FrameMaker - FM 8 to FM 2017 Structure Application Developer's Guide and Reference Sample structure applications

# Workshop goals

Targetted at the beginner app developer Review main parts of an app Clone an existing app and customize Modify template, EDD, read-write rules Some advanced features NOTE .. we will just be scratching the surface of this topic!

## What is a structure app?

Introduced in FM+SGML 5.1 (1993) and FM 7.0 XML (2002) Tells FM how to interpret and render a structural model Use to edit (read and/or write) XML or SGML files Also, can edit "structured FM" (binary) files .. this is a bit different

# Editing structured FM files

- Source file is FM binary file
- "Normal" FM file with content wrapped in a tree-structured model with elements and attributes
- No import or export process, all formatting and model (EDD) are embedded within the file
- Can apply ad-hoc formatting or break the model (bad?)

# Editing XML/SGML files

- Source file is XML or SGML (text file)
- Editing requires a structure application designed to support the XML or SGML model
- On file open, content is opened in template as a "FM" file
- On file save, XML/SGML is written to disk
- Any ad-hoc formatting is lost on file save, warned about model errors (good?)

#### Demo

Show editing XML and structured FM files Include formatting and structural issues

## Structure app components

Structure application definition DTD (Document Type Definition) **EDD (Element Definition Document)** Template Read/write rules XSLT stylesheets Import/export client

## Structure app definition

Set of nodes in structapps.fm file (a structured FM file) Since FM11 there have been 2 of these (local/global) **Defines the "name" of the application Lists files associated with the application Describes the basic properties of the application** Sets the DOCTYPE(s) and Public ID(s)

#### Demo

Show difference between local/global structapp files Show how FM decides which app to apply when opening XML file

# DTD (Doc Type Definition)

For editing XML/SGML files Provided by developer/architect of model Defines structural model (elements/attributes/hierarchy) Validates model on export to XML/SGML Referenced by the structure app definition

# EDD (Element Definition Doc)

- Structured FM file
- Defines structural model (elements/attributes/hierarchy)
- Model typically based on DTD
- Defines context rules (formatting applied based on context)
- Styling can be hard-coded or referenced from template
- EDD imported into template file

### Template

"Regular" FM file **Defines styles, objects, page properties EDD** is imported into this file Referenced by the structure app definition Used as the "base" file when opening XML/SGML files

## Read/write rules

- Defines properties for elements and attributes when read/ written to **XML/SGML**
- ASCII or FM file
- Referenced by the structure app definition

## XSLT stylesheets

- Performs structural modifications to XML on import and/or export
- Supports XSLT processing engines:
	- SAXON (XSLT 2.0)
	- XALAN (XSLT 1.0)
- Referenced by the structure app definition

## Import/export client

- Performs custom modifications to XML or SGML files on import and or export
- FDK client DLL
- FDK client is a C-language DLL, developed with the FrameMaker API
- Referenced by the structure app definition

# Workshop tasks

- **Review structure app definition files** Clone existing structure app **Modify template** Modify EDD Modify rules file
- Review advanced options (XSLT and import/export client)

#### Resources

Structure Application Developer's Guide Structure Application Developer's Reference Adobe forum - FrameMaker Structured Yahoo group - frame\_dev Scott Prentice <scott AT leximation.com> www.leximation.com

## Feedback

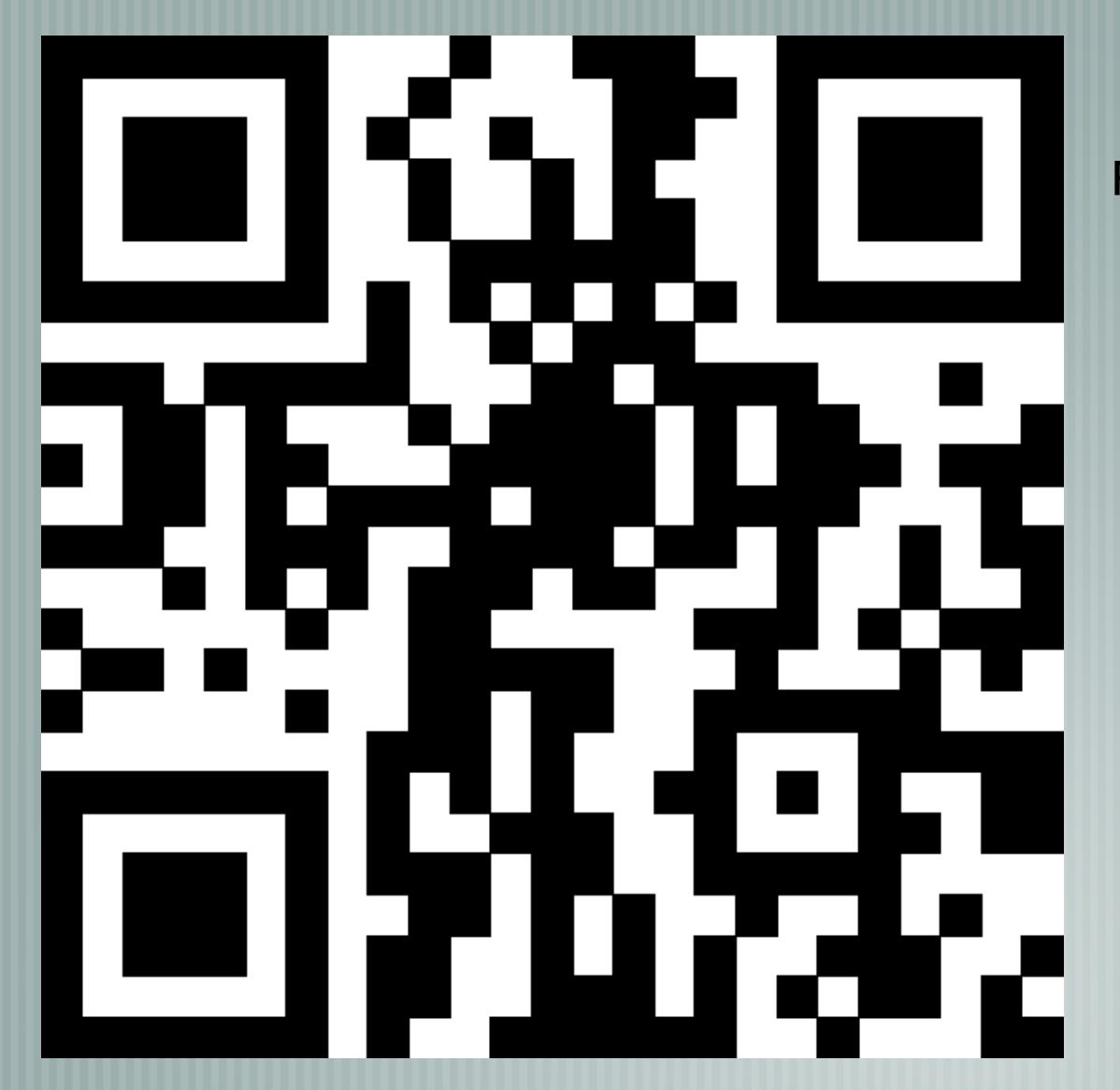

#### **Your opinion is important!**

Please tell us what you thought of the lecture. We look forward to your feedback via smartphone or tablet.

> **Scan the QR code or visit the URL:**

http://ta24.honestly.de

The feedback tool will be available even after the conference!